# <span id="page-0-0"></span>**PeerConnection Interface**

HTML-5.com is an HTML User's Guide and quick reference of HTML elements and attributes for web developers who code HTML web pages, not only for HTML 5 but for HTML coding in general, with demos and examples of HTML code plus a cheat sheet for web developers. [TV Series & Actors and Actresses](http://TVSeries.com/). Follow [TV Series](http://plus.google.com/115541175134064407557/) and [HTML 5](http://plus.google.com/100115770145624791433/) on Google+.

[HTML-5.com](http://www.HTML-5.com/index.html) > itemscopehttp://data-vocabulary.org/Breadcrum[b<span](/index.html) [itemprop="title">HTML 5</span>](/index.html) ➢ itemscopehttp://data-vocabulary.org/Breadcrumb[<span](/javascript/index.html) [itemprop="title">JavaScript Code</span>](/javascript/index.html) ➢ itemscopehttp://data-vocabulary.org/ Breadcrum[b<span itemprop="title">JavaScript DOM</span>](/javascript/index.html) > itemscopehttp://datavocabulary.org/Breadcrumb

## **PeerConnection Interface**

### **PeerConnection Interface**

A <dfn>PeerConnection</dfn> allows direct communication from code running in one browser to code running in another browser. Since the code is running on the client side of the web browsers, it provides the ability for users to communicate without any server involvement.

#### **Implements:**

**[EventTarget](../event-target-interface/)** 

#### **Callback:**

**[SignalingCallback](../signaling-callback-interface/)** 

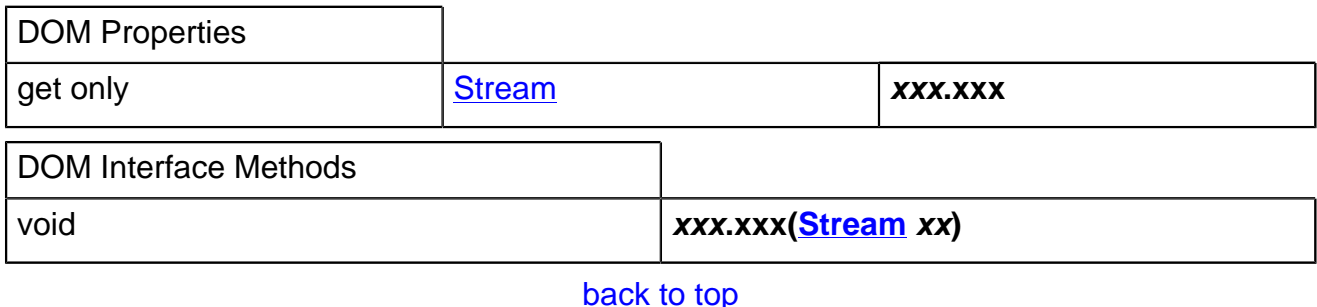

# *THE END*